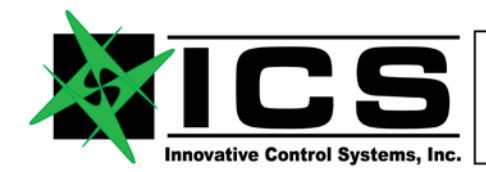

# **1. Interfacing the DataTap-10 to an ASCB-D Data Generator**

Interfacing the DataTap-10 (DT-10) to a host PC acting as an ASCB-D data generator requires only an Ethernet connection between the two. The DT-10 is connected to the two ASCB-D busses and ships out a UDP frame sync datagram over the Ethernet link at the start of each ASCB-D frame. It then proceeds to ship out one large UDP datagram consisting of a 512-byte header and two 12KB buffers of frame buffer data - one for each ASCB-D bus. This datagram will be fragmented in order to meet the Maximum Transfer Unit constraint of the Ethernet link.

The host PC must first listen for the UDP frame sync datagram transmitted at the start of an ASCB frame. It then produces the frame buffers for ASCB-D transmission based on the frame number extracted from the Frame Sync datagram. Once the frame buffers have been produced, the host PC sends them over UDP to the DT-10. The DT-10 must receive the buffers and have time to process them prior to the start of the next ASCB-D frame. The time it takes for the DT-10 to process the frame buffers is less than 1.5 milliseconds. It is expected that this datagram (or datagrams) will be fragmented in order to meet the Maximum Transfer Unit constraint of the Ethernet link.

The sending and receiving of UDP datagrams over the Ethernet link during a typical ASCB-D frame is shown below.

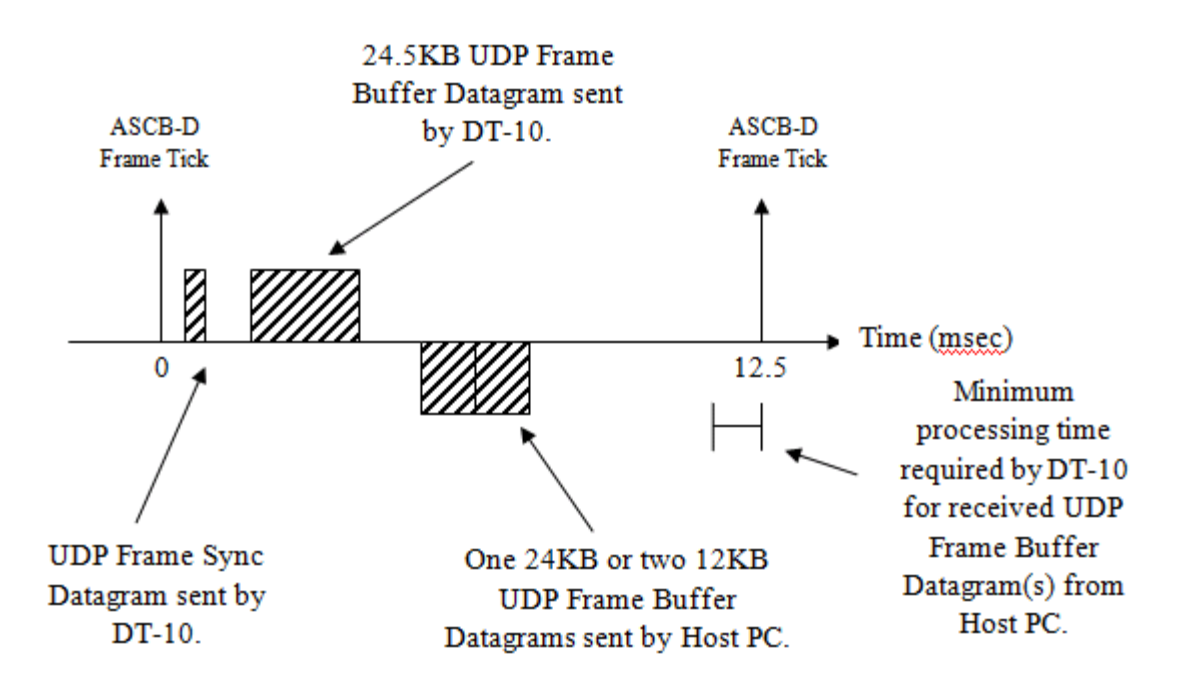

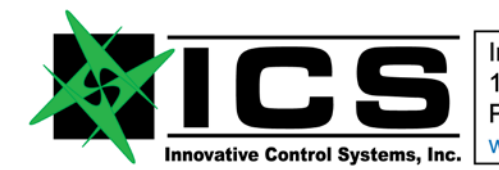

Once the host PC has sent out the datagram(s) over UDP, it can then wait for the UDP frame buffer datagram sent by the DT-10. This may likely already be queued up in the host PC's IP stack. This datagram represents the data received from the ASCB-D busses. Once the full 24KB of data has been received, the host PC can then consume the received frame buffers. It then waits for the next UDP frame sync datagram to indicate the start of the next ASCB frame.

A flow chart depicting the typical processing steps on the host PC for an ASCB-D frame is shown below.

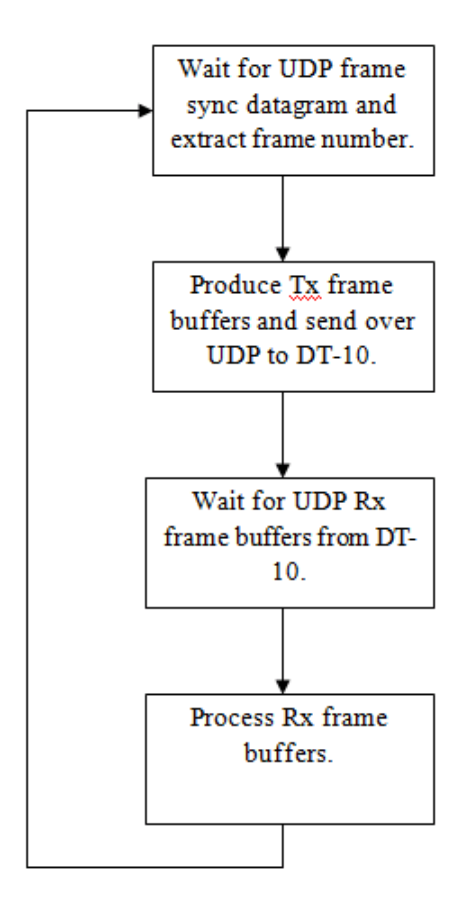

The only DT-10 configuration steps required by the host PC are to set the NIC IDs. This is described in the following section.

\* Note that throughout the following sections, the pilot-side ASCB bus is referred to as ASCB Bus 0 and the copilot-side bus is referred to as ASCB Bus 1.

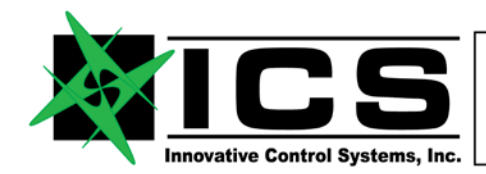

# **1.1.Configuring the NIC IDs of the DT-10**

The NIC IDs of the DT-10 can be dynamically changed through a UDP command datagram sent from a host PC to the DT-10. A single NIC ID can be assigned for each of the two ASCB busses. A value of 0 for a NIC ID will put the DT-10 into a read-only mode for the associated bus. Reception of a NIC ID command datagram will cause the DT-10 to automatically re-sync to the ASCB bus.

The currently assigned NIC ID values are reflected in any status datagrams sent from the DT-10. A status datagram is sent as an acknowledgment to any command datagrams received, and may be sent periodically depending on the configuration of the DT-10. Once a command datagram is sent to the DT-10, it is recommended that the host PC wait for and verify the returned status datagram due to the unreliability of the UDP protocol. The command datagram should be resent if a status datagram is not received or if the values are not reflected within a reasonable amount of time (i.e. 250 milliseconds).

The command datagrams are described in the following section.

## **1.2.Command Datagrams**

The command datagrams allow dynamic configuration of the DT-10 from a host PC. The UDP port that the DT-10 will listen on for these datagrams is configurable through the system.cfg file located on the microSD card, and defaults to a value of 51001. The command datagram structure for setting the NIC IDs is shown below.

### *1.2.1. NIC ID Command Datagram Structure*

```
typedef struct __attribute__ ((_packed__))
\{uint32 command;<br>uint32 ascb0_nic_id; // ASCB 0 NIC ID
   uint32 ascb0_nic_id; <br>uint32 ascb1_nic_id; // ASCB 1 NIC ID
   uint32 ascb1_nic_id; \frac{1}{2} // ASCB 1 1<br>uint08 padding[88]; // Padding
   uint08 padding[88];
} udp_nic_id_cmd_pkt_t;
```
The command field to allow setting of the NIC IDs must be set to a value of 0x0A, as shown:

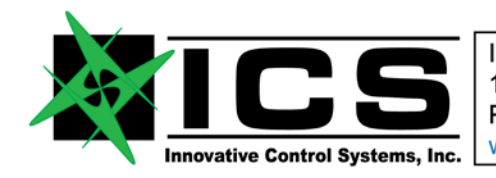

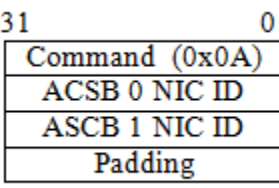

The following is a capture of a NIC ID command datagram starting at the UDP payload:

0000: 0a 00 00 00 01 00 00 00 21 00 00 00 00 00 00 00 0010: 00 00 00 00 00 00 00 00 00 00 00 00 00 00 00 00 0020: 00 00 00 00 00 00 00 00 00 00 00 00 00 00 00 00 0030: 00 00 00 00 00 00 00 00 00 00 00 00 00 00 00 00 0040: 00 00 00 00 00 00 00 00 00 00 00 00 00 00 00 00 0050: 00 00 00 00 00 00 00 00 00 00 00 00 00 00 00 00 0060: 00 00 00 00

Note that the UDP payload must be padded to a length of 100 bytes, as shown, or it will be rejected by the DT-10. Also note that the actual NIC ID value should be written into each NIC ID field of the command datagram and not a bit-field representation, as is returned in the status datagrams.

# **1.3. Status Datagrams**

Status datagrams are automatically sent out of the DT-10 at a rate of 10 Hz, unless the UDP\_STS\_EN\_DEF parameter in the system.cfg file is set to FALSE. A status datagram is always immediately sent out in response to a command datagram received. The UDP destination port of the status datagrams is configurable through the system.cfg file, and defaults to a value of 51000.

The status datagram structure starting at the UDP payload is shown below.

### *1.3.1. Status Datagram Structure*

```
typedef struct __attribute__ ((__packed__)) 
{
   uint32 tbl_ver; \frac{1}{2} // Structure/Table Version<br>uint32 status; \frac{1}{2} // Status Field
   uint32 status; \frac{1}{1} // Status Field [1] uint32 frame_num; \frac{1}{1} Current ASCB Frame Number
   uint32 frame_num; // Current ASCB Frame Number<br>uint32 IRIG1; // IRIG 1 Field
                                          \frac{1}{2} IRIG 1 Field [2]
```
ICS 10801 N. 24th Ave. Suite 103 Phoenix, AZ. 85029 U.S.A. Voice +01-602-861-6984 FAX +01-602-588-9440

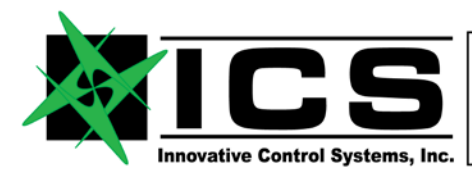

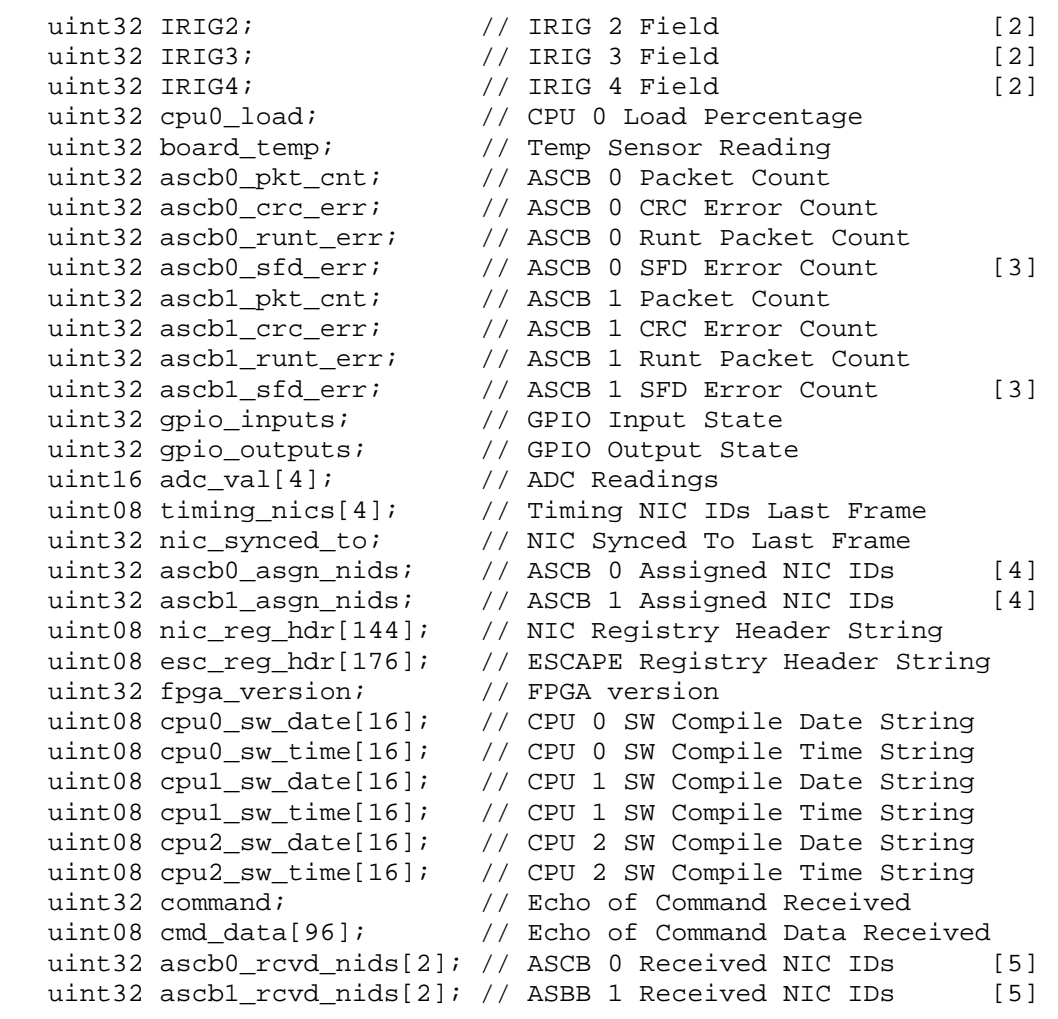

```
} udp_sts_pkt_t;
```
#### Where:

[1] The "status" field can have the following bits set:

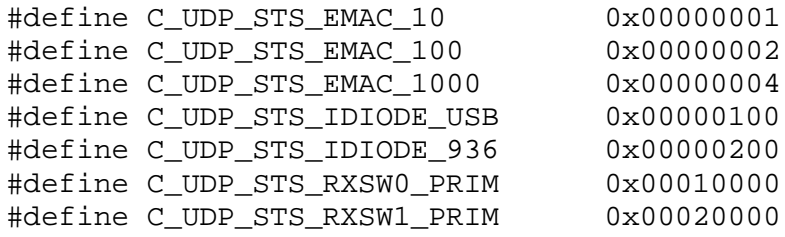

[2] The IRIG fields can be decoded using the following table:

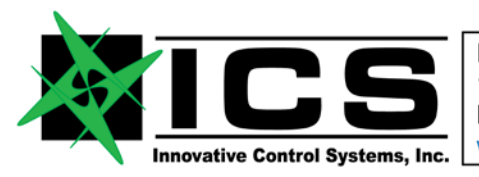

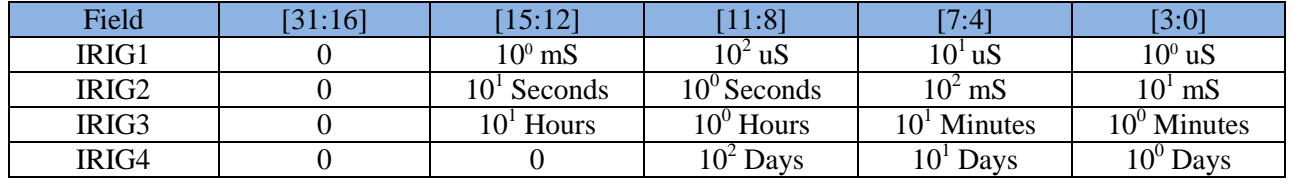

- [3] The "ascb0\_sfd\_err" and "ascb1\_sfd\_err" fields indicate the number of start-of-frame delimiter errors on ASCB bus 0 and ASCB bus 1, respectively. This error occurs when the DT-10 detects a valid preamble but no start-of-frame delimiter.
- [4] The "ascb0\_asgn\_nids" and "ascb1\_asgn\_nids" fields reflect the currently assigned NIC ID values of the DT-10. These are 32-bit fields with each bit representing a specific NIC ID, as shown:

"ascb0 asgn ids" field definition:

 $0x80000000 - N/A$ 0x40000000 – NIC ID 31 … 0x00000004 – NIC ID 3 0x00000002 – NIC ID 2 0x00000001 – NIC ID 1

"ascb1 asgn ids" field definition:

0x80000000 – N/A 0x40000000 – NIC ID 63 … 0x00000004 – NIC ID 35 0x00000002 – NIC ID 34 0x00000001 – NIC ID 33

[5] The "ascb0\_rcvd\_nids" and "ascb1\_rcvd\_nids" contain a bit-field representation of all NIC IDs received in the previous frame on ASCB Bus 0 and ASCB Bus 1, respectively. These are 64-bit fields allowing indication of all possible NIC IDs on either bus. This provides some error detection as well as the ability to detect if the ASCB cables are swapped. The bit-field representation is shown below:

"ascb0\_rcvd\_nids[0]" and "ascb1\_rcvd\_nids[0]":

0x80000000 – N/A 0x40000000 – NIC ID 63 … 0x00000004 – NIC ID 35 0x00000002 – NIC ID 34 0x00000001 – NIC ID 33

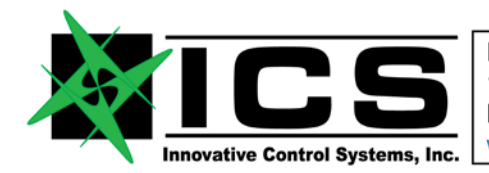

"ascb0\_rcvd\_nids[1]" and "ascb1\_rcvd\_nids[1]":

 $0x80000000 - N/A$ 0x40000000 – NIC ID 31 … 0x00000004 – NIC ID 3 0x00000002 – NIC ID 2 0x00000001 – NIC ID 1

The following is a capture of a status datagram starting at the UDP payload:

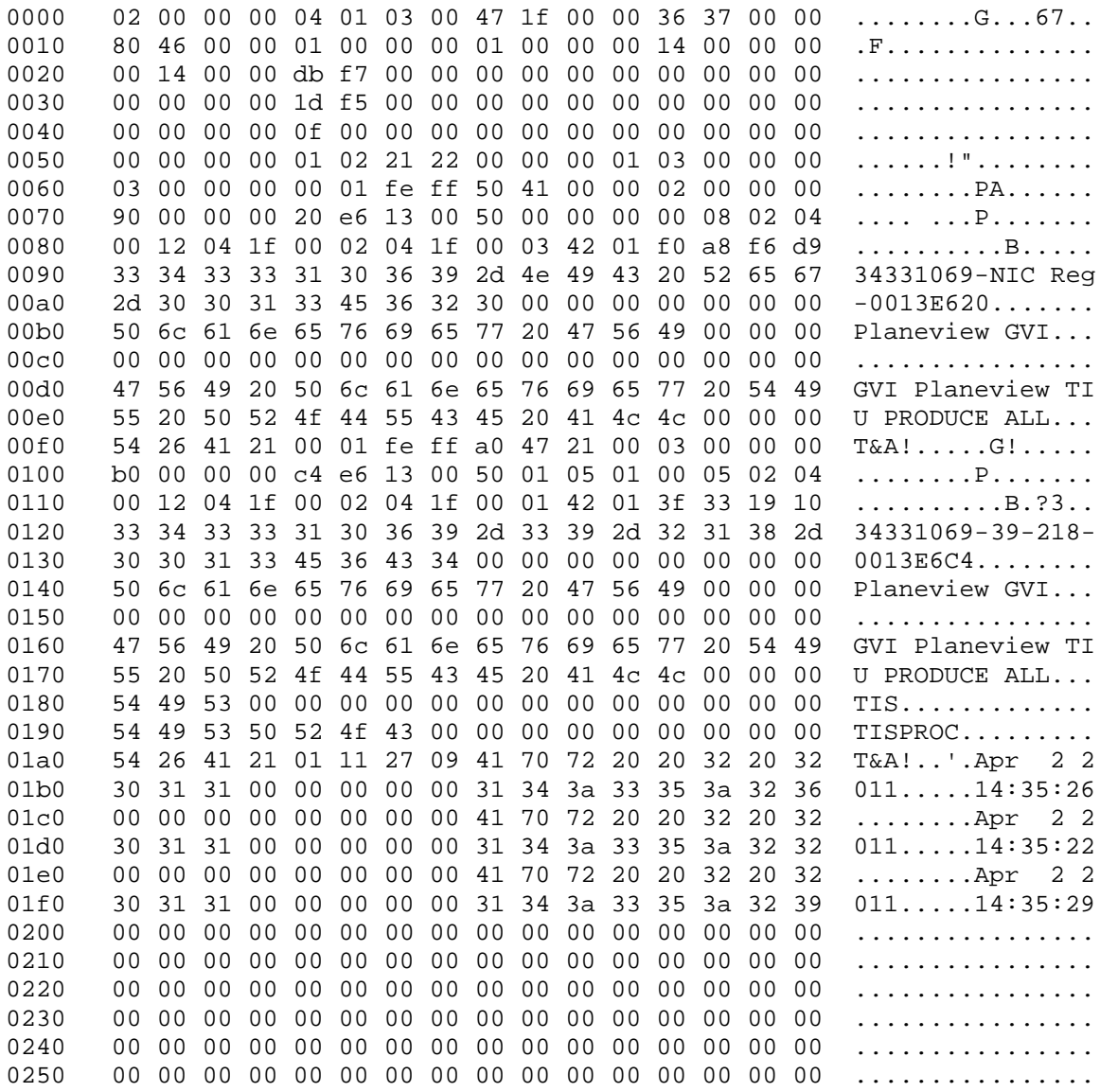

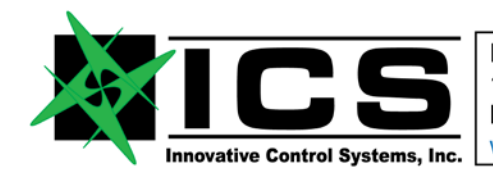

0260 00 00 00 00 00 00 00 00 00 00 00 00 00 00 00 00 ................ 0270 03 00 00 00 03 00 00 00 00 00 00 00 ............

## **1.4.Frame Sync Datagrams**

A UDP frame sync datagram is sent out by the DataTap-10 at the start of each ASCB-D frame. These datagrams contain the current ASCB frame number and allow a host PC to begin producing the ASCB-D transmission frame buffers. The UDP frame sync datagrams are sent out of the DataTap-10 to the UDP port plus 1 specified in the system configuration file (system.cfg) with the UDP\_HOST\_PORT\_RAW parameter. Sending of these datagrams can be disabled through the UDP\_RAW\_EN\_DEF parameter in the system.cfg file.

The frame sync datagram structure starting at the UDP payload is shown below.

### *1.4.1. Frame Sync Datagram Structure*

```
typedef struct __attribute__ ((__packed__)) 
{
   uint32 frame_num; // ASCB Frame Number<br>uint32 rfu0; // Reserved for Futu:
                                      // Reserved for Future Use
   uint32 ascb0_rcvd_nids; // ASCB 0 Received NIC IDs [1]<br>uint32 ascb1 rcvd nids; // ASCB 1 Received NIC IDs [1]
   uint32 ascb1_rcvd_nids; // ASCB 1 Received NIC IDs
   uint08 nic_synced_to; // NIC ID synced to last frame<br>uint08 rx_switch; // ASCB Rx Switch Settings [2]
                                      // ASCB Rx Switch Settings
} udp_sync_pkt_t;
```
Where:

[1] The "ascb0\_rcvd\_nids" and "ascb1\_rcvd\_nids" contain a bit-field representation of all valid NIC IDs received in the previous frame on ASCB Bus 0 and ASCB Bus 1, respectively. These are 32-bit fields representing only the valid NIC IDs received on each bus. The bit-field representation is shown below:

"ascb0\_rcvd\_nids":

…

 $0x80000000 - N/A$ 0x40000000 – NIC ID 31

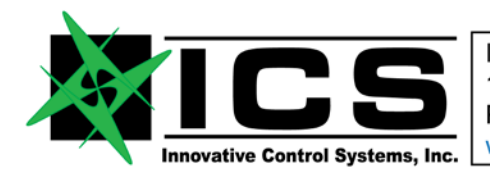

```
0x00000004 – NIC ID 3
0x00000002 – NIC ID 2
0x00000001 – NIC ID 1
```
"ascb1\_rcvd\_nids":

 $0x80000000 - N/A$ 0x40000000 – NIC ID 63 … 0x00000004 – NIC ID 35 0x00000002 – NIC ID 34 0x00000001 – NIC ID 33

[1] The "rx\_switch" field indicates whether the DT-10 is receiving on the primary or backup bus for both ASCB 0 and ASCB 1. This field has the following definitions:

// ASCB 0 Rx Switch Setting (1=Primary, 0=Backup) #define C\_UDP\_SYNC\_RXSW0\_PRIM 0x00000001

// ASCB 1 Rx Switch Setting (1=Primary, 0=Backup) #define C\_UDP\_SYNC\_RXSW1\_PRIM 0x00000002

The following is a capture of a frame sync datagram along with its decoded fields starting at the UDP payload:

0000 08 4d 00 00 61 41 0c 27 03 00 00 00 03 00 00 00 01 03

frame\_number: 0x00004d08 ascb0 nic ids: NIC IDs 1 and 2 ascb1 nic ids: NIC IDs 33 and 34 nic synced to:  $0x01$ rx\_switch: Primary for both ASCB 0 and ASCB 1

### **1.5.Frame Buffer Output Datagrams**

The frame buffer UDP datagrams sent from the DataTap-10 ASCB-D consist of a 512-byte header followed by two 12KB buffers of data. The 12KB buffers contain the output of the NIC PDD for each of the two ASCB-D busses. One large 25,088-byte datagram containing all data is sent each ASCB-D frame

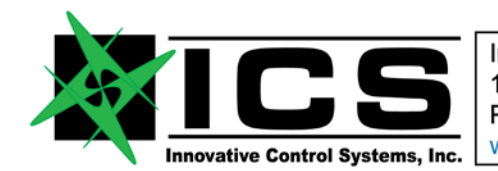

(every 12.5 milliseconds) after the UDP frame sync datagram is sent. Each large datagram is fragmented into smaller packets to meet the Maximum Transfer Unit constraint of the Ethernet link and will be reassembled by the IP stack residing on the host. These datagrams are sent out of the DataTap-10 to the UDP port specified in the system configuration file (system.cfg) with the UDP\_HOST\_PORT\_RAW parameter. Sending of these datagrams can be disabled through the UDP\_RAW\_EN\_DEF parameter in the system configuration file.

The frame buffer output datagram structure starting at the UDP payload is shown below.

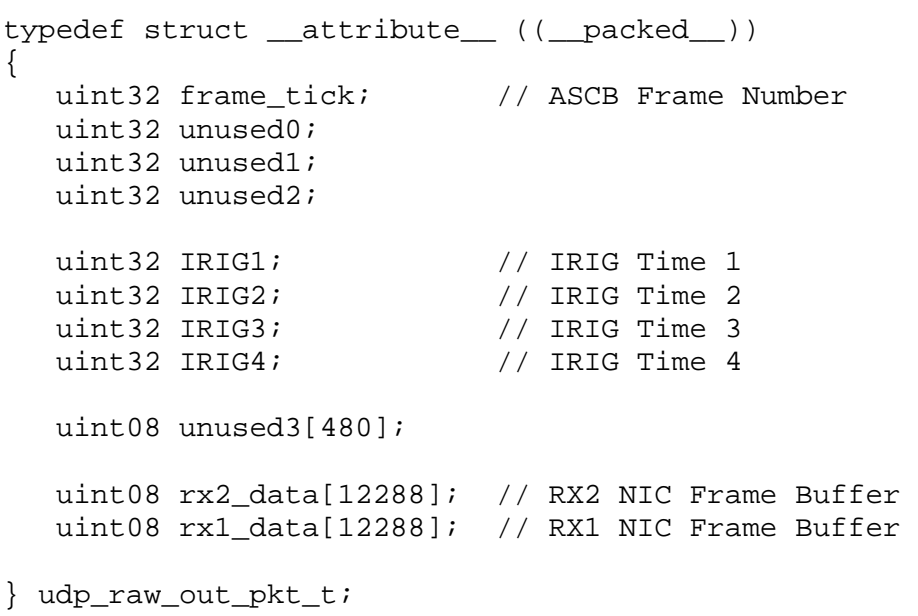

## *1.5.1. Frame Buffer Output Datagram Structure*

# **1.6. Frame Buffer Input Datagrams**

The data to be transmitted onto the ASCB-D busses is sent to the DT-10 through one 24KB or two 12KB UDP datagrams. The datagrams contain the entire 12KB NIC transmit frame buffer for each bus. The DT-10 takes these frame buffers and transmits them on the appropriate ASCB bus as directed by the NIC Registry, similar to an MAU NIC.

The DT-10 listens for the datagrams based on the port specified by the UDP\_LSTN\_PORT\_RAW parameter in the system.cfg file. The frame buffer data for ASCB Bus 0 is expected on the specified port and the frame buffer data for ASCB Bus 1 is expected on the port above it (specified port  $+ 1$ ). Alternatively, one 24KB datagram may be sent containing the frame buffer data for both busses (ASCB 0 data followed by ASCB 1 data) on the port specified by the UDP\_LSTN\_PORT\_RAW parameter.

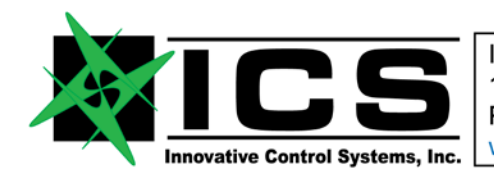

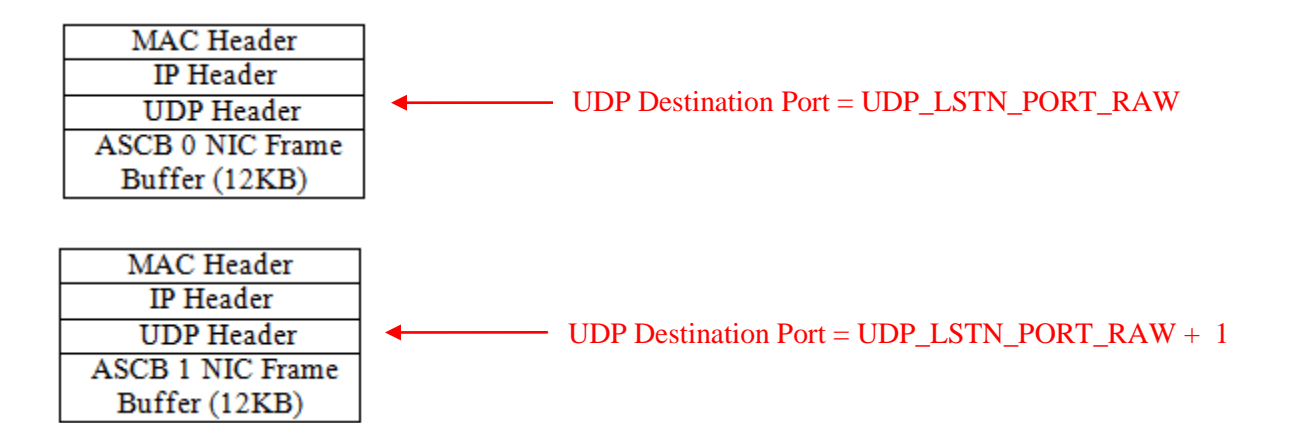

The Frame Buffer data can be sent to the DT-10 in the form of two 12KB datagrams sent to successive UDP ports, as shown above.

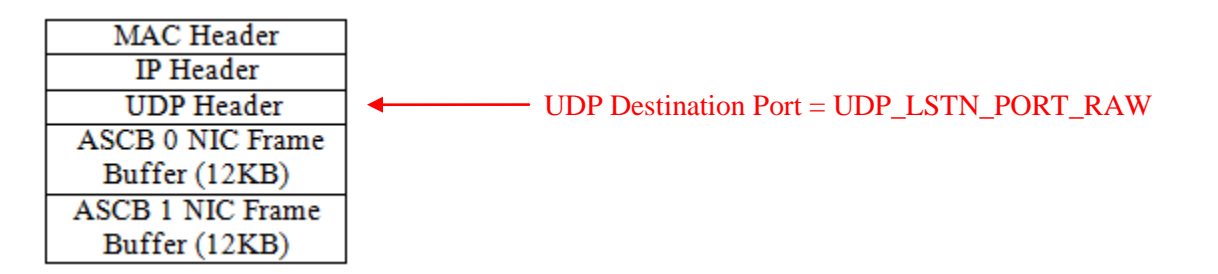

Alternatively, the Frame Buffer data can be sent to the DT-10 in the form of one 24KB datagram, as shown above.